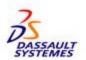

# **Business Process Accelerators BPA Delivery 6 for V5R19**

Business Process Accelerators (BPA) Delivery 6 for V5.19 extends the BPA portfolio by addressing new industrial processes and providing enhanced interoperability in the Shipbuilding industry and extending the opportunity for customers to validate digital data through import to 3DVIA.

This release includes enhancements to the existing BPA portfolio.

BPAs deliver the following benefits to customers:

- Achieve faster return on investment and higher success rates, while reducing project risks and increasing business flexibility
- Increase saving time and money, by bringing implementations onto a safe and fast track while achieving predicted result
- Minimize in-house developed applications to optimize cost and improve business performance
- Maximize reuse, which allows research and development (R&D) to focus on innovative processes
- Accelerate implementation of business processes (release process delivery independent)
- Benefit from continuous enrichment from ongoing updates

**Note:** Hardware and software requirements for both BPA Delivery 5 for V5.18 and Delivery 6 for V5.19 are provided below.

# **Hardware Requirements**

# **Common Hardware Requirements**

The latest hardware and software requirements may be found in product documentation (such as Installation Guides, Administrator's Guides and / or User Guides) on the product media.

#### Animation Importer (AI9)

#### Hardware requirements

No additional requirements beyond those for 3DVIA Virtools 4.0, CATIA V5.19 and/or DELMIA V5.19.

#### 3D Tribon Importer (CT9)

#### Hardware requirements

No additional requirements beyond those for CATIA - Object Manager / Level CATIA V5.19.

Virtual Die Tryout (DI9)

Hardware requirements

No additional requirements beyond those for DELMIA V5.19.

#### Chassis Suspension Simulation Tool (CH9)

#### Hardware requirements

No additional requirements beyond the CATIA V5.19 hardware requirements and prerequisites.

#### CATIA V5 Automotive Extensions / Vehicle Architecture BPAs

- CATIA V5 Automotive Extensions / Vehicle Architecture -Safety (CA9)
- CATIA V5 Automotive Extensions / Vehicle Architecture -Manikin (CM9)
- CATIA V5 Automotive Extensions / Vehicle Architecture -Overall Vehicle Architecture (CO9)
- CATIA V5 Automotive Extensions / Vehicle Architecture -Vision (CV9)
- CATIA V5 Automotive Extensions / Vehicle Architecture -Wiper (CW9)

#### Hardware requirements

No additional requirements beyond the CATIA V5.19 hardware requirements and prerequisites.

#### Collaborative Systems Lifecycle Management & Traceability (CS9)

#### Hardware requirements

No additional requirements beyond the ENOVIA SmarTeam V5.19 hardware requirements and prerequisites.

#### **Composite Document Generation (CD9)**

#### Hardware requirements

No additional requirements beyond the ENOVIA SmarTeam V5.19 hardware requirements and prerequisites.

#### SmartDX Client (CX9)

#### Hardware requirements

No additional requirements beyond the ENOVIA SmarTeam V5.19 hardware requirements and prerequisites.

#### Flexible PCB (FP9)

#### Hardware requirements

No additional requirements beyond the CATIA V5.19 hardware requirements and prerequisites.

#### Power Feature (PF9)

#### Hardware requirements

No additional requirements beyond the CATIA V5.19 hardware requirements and prerequisites.

#### Product Structure Synchronization for VPM V4 (PS9)

#### Hardware requirements

Hardware on server and client side are identical for Dassault Systemes standard products, as specified in the ENOVIA VPM V4 V1.6 PTF10, CATIA V5.19, and ENOVIA 3d com V5.19 Program Directories.

#### Requirements Management (RM9)

#### Hardware requirements

No additional requirements beyond the ENOVIA SmarTeam V5.19 hardware requirements and prerequisites.

#### Requirements XML Edition (RX9)

#### Hardware requirements

No additional requirements beyond the ENOVIA SmarTeam V5.19 hardware requirements and prerequisites.

#### ENOVIA SmarTeam / SAP Adaptor (SS9)

#### Hardware requirements

No additional requirements beyond the ENOVIA SmarTeam V5.19 hardware requirements and prerequisites.

#### SmartProject (SP9)

#### Hardware requirements

No additional requirements beyond the ENOVIA SmarTeam V5.19 hardware requirements and prerequisites.

#### Progressive Die Strip Layout Design (SL9)

#### Hardware requirements

No additional requirements beyond the CATIA V5.19 hardware requirements and prerequisites.

#### **Dysfunctional Analysis & Simulation (SD9)**

#### Hardware requirements

- Minimal configuration
  - Pentium® IV 1.4 GHz (or equivalent)
  - Hard disk: 50 MB available

- RAM: 512 MB
- Screen resolution: 1024 X 768 pixels, 65536 colors
- System Microsoft Windows XP Service Pack 1+
- Recommended configuration
  - Pentium IV 3 GHz (or equivalent)
  - Hard disk: 1 GB available
  - RAM: 1 GB
  - O Screen resolution : 1280 X 1024 pixels, 65536
  - colors
  - System Microsoft Windows XP Service Pack 1+

#### SmartDX (SX9)

#### Hardware requirements

No additional requirements beyond the ENOVIA SmarTeam V5.19 hardware prerequisites and CATIA V5.19 hardware prerequisites.

#### Weight&Balance for ENOVIA V5 (WC9)

#### Hardware requirements

A functional CATIA V5.19 and ENOVIA VPLM V5.19 installation on the server side with access to a vault is required to fully take advantage of the Weight & Balance accelerator.

#### License Management

All BPAs implement LUM licensing mechanism (v4.6.8). The following licensing principles apply:

- Each BPA will require a license. Licenses for BPA are acquired and released for the total product. Different products within one configuration will need different licenses.
- BPA products will require a license, in addition to one for the prerequisite configuration and any prerequisite product, if applicable.

In all cases, licenses are acquired at the beginning of the process and are released at its termination.

Two license types are implemented:

- Nodelocked licenses: A nodelocked license allows the use of a BPA on the particular machine for which the license was created for as long as the license remains valid.
- Concurrent licenses: A concurrent license is a network license that can be temporarily granted to run the licensed BPA on a client. When the BPA is running, that license remains unavailable to other users of the product. When the product stops running the license is returned to the server, where it becomes available to other users. Concurrent licenses allow as many users to run a licensed BPA simultaneously as there are valid licenses for the BPA available from the network license servers in your licensing environment.

# **Programming Requirements**

#### **Common Software Requirements**

In general BPAs are built on top of one or several PLM Solutions (CATIA, ENOVIA, DELMIA, 3DVIA Virtools), and therefore require a

license for a configuration that includes at least the prerequisite products. Only one BPA product, Dysfunctional Analysis and Simulation (SD9), is a stand-alone product, it does not have any prerequisite on CATIA, ENOVIA, DELMIA or 3DVIA Virtools.

A BPA configuration is defined as a bundling of BPA products, some or all of which may be available on an individual basis. When BPA products are purchased in a configuration, those BPA products can be used only by a single user at a given time.

#### PLM Product software requirements

| PLM Product     | BPA Delivery 5 for V5.18 | BPA Delivery 6 for V5.19 |
|-----------------|--------------------------|--------------------------|
| CATIA V4        | V4.25 refresh 02         | -                        |
| CATIA V5        | V5.18 SP2                | V5.19                    |
| ENOVIA SmarTeam | V5.18 SP2                | V5.19                    |
| ENOVIA VPM      | V1.6 PTF7                | V1.6 PTF10               |
| ENOVIA VPLM     | V5.18 SP2                | V5.19                    |
| DELMIA          | -                        | V5.19                    |
| 3DVIA Virtools  | -                        | V4.0                     |

#### **BPA** software prerequisites

|     | CATIA<br>V5 | ENOVIA<br>Smarteam | ENOVIA<br>VPM | ENOVIA<br>VPLM | DELMIA | 3DVIA<br>Virtools | Stand<br>Alone |
|-----|-------------|--------------------|---------------|----------------|--------|-------------------|----------------|
|     | v5          | Sinaneani          | VEIVI         |                |        | 1110013           | Alone          |
| CM9 | Х           |                    |               |                |        |                   |                |
| CO9 | Х           |                    |               |                |        |                   |                |
| CA9 | Х           |                    |               |                |        |                   |                |
| CV9 | Х           |                    |               |                |        |                   |                |
| CW9 | Х           |                    |               |                |        |                   |                |
| PF9 | Х           |                    |               |                |        |                   |                |
| PS9 | Х           |                    | Х             |                |        |                   |                |
| SL9 | Х           |                    |               |                |        |                   |                |
| CS9 |             | Х                  |               |                |        |                   |                |
| CD9 |             | Х                  |               |                |        |                   |                |
| RM9 |             | Х                  |               |                |        |                   |                |
| RX9 |             | Х                  |               |                |        |                   |                |
| FP9 | Х           |                    |               |                |        |                   |                |
| SP9 |             | Х                  |               |                |        |                   |                |
| SD9 |             |                    |               |                |        |                   | Х              |
| SS9 |             | Х                  |               |                |        |                   |                |
| SX9 | Х           | Х                  |               |                |        |                   |                |
| CX9 |             | Х                  |               |                |        |                   |                |
| WC9 | Х           |                    |               | Х              |        |                   |                |
| CH9 | Х           |                    |               |                |        |                   |                |
| CT9 | Х           |                    |               |                |        |                   |                |
| AI9 | Х           |                    |               |                | Х      | Х                 |                |
| DI9 | Х           |                    |               |                | Х      |                   |                |

#### Software requirements for BPA Delivery 6 for V5.19

The latest hardware and software prerequisites may be found in product documentation (such as Installation Guides, Administrator's Guides and / or User Guides) on the product media.

#### Animation Importer (AI9)

- Operating system Microsoft Windows XP Professional Service Pack 2
  - Software requirements
    - Prerequisites
      - 3DVIA Virtools 4.0
        - CATIA V5.19 or DELMIA V5.19

The object of this BPA is to import any CATIA 3D model into 3DVIA.

- If the user uses CATIA for computer aided design (CAD) and wants to import the CATIA model into 3DVIA, the prerequistes are CATIA + 3DVIA.
- If the user uses DELMIA for computer aided manufacturing (CAM) and wants to import the DELMIA model into 3DVIA, the prerequistes are DELMIA +3DVIA.
- If the user uses CATIA and DELMIA and wants to import both kinds of data into 3DVIA, the prerequisites are CATIA + DELMIA + 3DVIA.

#### 3D Tribon Importer (CT9)

- Operating system Microsoft Windows XP Professional Service Pack 2
- Software requirements CATIA V5.19 Object Manager(COM)

#### Virtual Die Tryout (DI9)

- Operating system Microsoft Windows XP Professional Service Pack 2
- Software requirements
  - Prerequisites For DELMIA V5.19 product, DELMIA - Device Building 2 (DBG)
  - Prerequisites CATIA V5.19 products
    - DMU Kinematics Simulator 2 (KIN)
    - CATIA Structure Design 1 (SR1)
    - DMU Space Analysis 2 (SPA)

#### Chassis Suspension Simulation Tool (CH9)

- Operating system Microsoft Windows XP Professional Service Pack 2
- Software requirements For CATIA V5.19 products
  - DMU Kinematics Simulator 2 (KIN)
    - O CATIA Product Knowledge Template 1 (KT1)
    - CATIA PPR PDM Gateway 1 (PX1)

#### CATIA V5 Automotive Extensions / Vehicle Architecture BPAs

- CATIA V5 Automotive Extensions / Vehicle Architecture -Safety (CA9)
- CATIA V5 Automotive Extensions / Vehicle Architecture -Manikin (CM9)
- CATIA V5 Automotive Extensions / Vehicle Architecture -Overall Vehicle Architecture (CO9)
- CATIA V5 Automotive Extensions / Vehicle Architecture -Vision (CV9)
- CATIA V5 Automotive Extensions / Vehicle Architecture -Wiper (CW9)
- Operating systems
  - Windows XP Professional Service Pack 2 (32-bit)
  - Windows XP Professional x64 Edition Service Pack 2

- AIX® 5.3 MTL 03 or 5.3 TL4-SP1 (using 64-bit 0 kernel)
- HP-UX 11i v1 (11.11) 0
- Solaris 10 03/05 0

Note: Requirements are according to minimum level for CATIA V5.19 as defined in the Program Directory

Software requirements - CATIA V5.19 MD2 or 0 HD2 license.

Note: Minimal required version: CATIA V5.19

# Collaborative Systems Lifecycle Management & Traceability (CS9)

- Operating system Microsoft Windows XP Professional Service Pack 2
- Software requirements
  - Microsoft Office 2003 Service Pack 2 0
  - ENOVIA SmarTeam V5.19 ENOVIA SmarTeam 0 Engineering configuration (SEG)

Note: Must be installed for Collaborative Systems Engineering Configuration (CE9) and Collaborative Systems Engineering Premium Configuration (CP9)

# Composite Document Generation (CD9)

- Operating system Microsoft Windows XP Professional Service Pack 2
- Software requirements Microsoft Office 2003 Service Pack 2

Prerequisites - ENOVIA SmarTeam V5.19 products, ENOVIA SmarTeam Engineering configuration (SEG)

Note: Must be installed for Collaborative Systems Engineering Configuration (CE9) and Collaborative Systems Engineering Premium Configuration (CP9)

# SmartDX Client (CX9)

- Operating system Microsoft Windows XP Professional Service Pack 2
- Software requirements Prerequisites - ENOVIA SmarTeam Editor (EDR) / Level ENOVIA SmarTeam V5.19

Note: For more details regarding the appropriate software required by SmartDX Client (CX9) refer to the Installation Guide and/or the hardware and software requirements provided by the software vendors.

# Flexible PCB (FP9)

- Operating system
  - Microsoft Windows XP Professional Service Pack 0
  - Microsoft Windows XP Professional x64 Edition 0 Service Pack 2
- Software requirements
  - Prerequisites (the following CATIA V5.19 products 0 or CATIA V5.19 PLM Express - Flexible PCB Design Option Pack)
    - CATIA Sheetmetal Design (SMD or SMD)

CATIA - Circuit Board Design (CBD)

# Power Feature (PF9)

# **Operating System**

- BPA Power Feature is delivered on following 32-bit platform: Microsoft Windows XP Professional Service Pack 0 2
  - AIX 5.3
  - 0 0 Solaris 5.10
  - HP-UX 11i v1 (11.11) 0
- BPA Power Feature is delivered on following 64-bit platform - Microsoft Windows XP Professional x64 Edition Service Pack 2.

#### Software requirements

Prerequisites

- CATIA V5.19 .
- Licensing prerequisites: BPA Power Feature (PF9) can be used by three different end-user profiles
  - Design users: Power Feature instantiation and 0 edition (Power Feature CAD command)
  - NC Manufacturing users: MAF and Mfg pattern Ο generation; Individual operation creation; Mfg Process Instantiation (Power Feature commands)
  - Design Expert / Administrators: Power Feature 0 data definition (Standard CATIA commands)

# Prerequisite per Profile

- Design
  - CATIA Knowledge Expert 1 (KE1) 0
  - CATIA Product Knowledge Template 1 (KT1) 0
  - CATIA Part Design 1 (PD1) 0
- Manufacturing

0

- CATIA Wireframe & Surface 1 (WS1) 0
- CATIA NC Manufacturing Review 2 (NCG) 0
- One of the following products 0
  - CATIA Prismatic Machining Assistant (MPA)
  - CATIA Prismatic Machining . Preparation Assistant 2 (MMA)
  - One of the following products
    - - CATIA Prismatic Machining 2 Product (PMG)
      - CATIA Prismatic Machining 2 Product (MPM)
      - CATIA Advanced Machining 2 Product (AMG)
- Export / Administrator
  - CATIA Product Knowledge Template Definition 2 0 (PKT)
  - 0 CATIA - Knowledge Expert (P2) (KWE)
  - CATIA Knowledge Advisor (KWA) 0

#### Product Structure Synchronization for VPM V4 (PS9)

### Software Requirements

- Prerequisites
  - VPM V4 1.6 PTF10 (Product Engineer: login, BOM, 0 CATIAV5)
  - CATIA V5.19 (CATIA Assembly Design 2 (ASD)) 0
  - ENOVIA 3d com V5.19 (PNR,VPL) 0

- UNIX®
  - AIX 5.3 TL04-SP1
  - Solaris 10 03/05 (SPARC)
  - HP-UX 11i v1 (11.11)
- Windows clients (ENOVIA 3d com V5.19)
  - Microsoft Windows XP Professional Service Pack 2
  - RAM 1 MB on 32-bit and RAM 2 MB on 64-bit
  - 32- and 64-bit
- DB2® V8.2.5 with level as specified in the ENOVIA VPMV4 V1.6 PTF 10 Program Directories
- LUM 4.6.8
- Installation
  - On CATIA V5 side, it is like any other CAA V5 application.
  - On VPM, PS9 code must be compiled and linked in customer VPM environment (user exit).

# Requirements Management (RM9)

- Operating system Microsoft Windows XP Professional Service Pack 2
- Software requirements
  - Microsoft Office 2003 Service Pack 2
  - ENOVIA SmarTeam V5.19 ENOVIA SmarTeam Engineering configuration (SEG)
  - Html2xhtml DLL (provided with InfoPath 2003 Software Development Kit )
  - Requirements Management (RM9) is included in the following BPA configurations:
    - Collaborative Systems Engineering Configuration (5672-CE9)
    - Collaborative Systems Engineering Premium Configuration (5672-CP9)

# Requirements XML Edition (RX9)

- Operating system Microsoft Windows XP Professional Service Pack 2
- Software requirements
  - Microsoft Office 2003 Service Pack 2
  - ENOVIA SmarTeam V5.19 ENOVIA SmarTeam Engineering Configuration (SEG)
  - Html2xhtml dll (provided with InfoPath 2003 Software Development Kit)
  - Requirements XML Edition (RX9) is included in the Collaborative Systems Engineering Premium Configuration (5672-CP9)

# ENOVIA SmarTeam / SAP Adaptor (SS9)

- Operating system Microsoft Windows XP Professional Service Pack 2
- Software requirements
  - ENOVIA SmarTeam Editor Configuration (SED) / Level: V5.19
  - SAP R/3 from 3.11 to 4.7, ECC 5.0 (ERP 2004), ECC 6.0 (ERP 2005)

# SmartProject (SP9)

- Operating system Microsoft Windows XP Professional Service Pack 2
- Software requirements
  - ENOVIA SmarTeam Editor Configuration in V5.19: ENOVIA SmarTeam - Editor (SED)
    - Microsoft Excel 2003 for reports and import / export of WBS

O MS Project 2003 for import / export of WBS

# Progressive Die Strip Layout Design (SL9)

- Operating system Microsoft Windows XP Service Pack 2 (same configurations as for MD2 CATIA V5 package)
- Software requirements recommended configuration is CATIA V5.19 or CATIA Mechanical Design 2 Configuration (MD2) + CATIA Knowledge Template (KT1) + CATIA SheetMetal Design 2 (SMD) + CATIA Part Design Feature Recognition (FR1).
- CATIA V5.19
  - CATIA V5 Express Core Configuration (CAT) Module
    - CATIA Assembly Design (AS1)
    - CATIA Object Manager 2 (COM)
    - CATIA CADAM Interface (CC1)
    - CATIA Part Design (PD1)
    - CATIA Generative Drafting 2 (GDR)
    - CATIA V4 Integration 2 (V4I)
    - CATIA Wireframe & Surface (WS1)
    - IGES Interface (IG1)
    - CATIA Interactive Drafting (ID1)
    - Real Time Rendering (RT1)
    - CATIA Knowledge Expert (KE1)
    - CATIA Knowledge Template (KT1)
    - CATIA Step Core Interface (ST1)
    - ENOVIA SmarTeam (TDM)
    - CATIA Instant Collaborative Design (CD1)
  - Fabricated Product Creation (FPE) Module
    - CATIA Weld Design (WD1)
    - CATIA SheetMetal Design 2 (SMD)
    - CATIA Part Design Feature Recognition (FR1)
    - CATIA Tooling Design (TG1)

#### or

- CATIA Mechanical Design 2 Configuration (MD2)
- CATIA Knowledge Template (KT1)
- CATIA SheetMetal Design 2 (SMD)
- CATIA Part Design Feature Recognition (FR1)

# Dysfunctional Analysis & Simulation (SD9)

# Requires JDK 1.6

If using an Oracle database instance, the Oracle JDBC Drivers package must be installed on client workstations with Oracle Universal Installer. More details about the drivers are available in the Oracle9i Client Installation Guide (Release 2 (9.2.0.1.0) for Windows) -Appendix A - Individual Components Available for Installation.

# SmartDX (SX9)

SmartDX provides several application program interfaces (APIs) that can be used to embed additional custom-specific functionalities. These APIs are:

- Client side AddValues Library that enables the intercommunication with the user during the SmartDX Client Wizard
- Server side
  - BeforeCADBatch Library that enables the customization prior to the CATIA batch process

- CATIARename Library to create a complex renaming rule to rename the CATIA documents
- CustomSendMode Library to create a custom specific transfer mode (example, transfer via ftp, upload to portal). Used if option 4 has been selected in the SmartDX wizard: customized transfer
- FinishDX Library that enables the customization / clean up at the end of the data exchange process
- OdetteSendMode Library to create a transfer mode using the Odette protocol. Used if option 3 has been selected in the SmartDX wizard: Odette transfer.
- SendMail Library to create an Email transfer mode using the SMTP server. Used if option 1 or 2 has been selected in the SmartDX wizard: mail transfer.
- StructureFile Library to provide the capability to generate a different structure file format than the xml based structure file (such as ENGDAT V3 or STEP AP214 cc6).
- ZipFile Library to provide the capability to compress the exchange data using Gzip, tar, winzip, and the like. A compress method is provided using pkzip. Use this for testing purpose. The executable is not part of the deliverables, User can download the shareware on the pkzip homepage.
- AfterDataExProcess Library that enables the customization / clean up at the end of the data exchange process
- Operating system available on Client as well as Server -Microsoft Windows XP Professional Service Pack 2
  - Software requirements
    - CATIA V5.19
    - ENOVIA SmarTeam Editor (EDR) / Level: V5.19
    - ENOVIA SmarTeam CATIA TeamPDM (TDM) / Level: V5.19
    - SmartDX Server Microsoft Net Framework 2.0

#### Weight&Balance for ENOVIA V5 (WC9)

- Operating system Microsoft Windows XP Professional Service Pack 2
- Software requirements
  - Client side
    - ENOVIA: ENOVIA VPM Navigator (VPN))
    - Configuration including VPN: ENOVIA -VPM Product Design Configuration (DER) or ENOVIA - VPM DMU Review Configuration (VDM)
- Server side
  - ENOVIA Multi-Tier Enterprise Architecture (T3A)
  - ENOVIA VPM Supply Chain Engineering Exchange (WPE) required for Black Box processing
  - CATIA V4 Integration 2 (V4I)
  - Configuration including T3A:
    - ENOVIA Security Administrator Configuration (ADR)
    - ENOVIA Casual User Configuration (CUR)
    - ENOVIA Professional User Configuration (MGR)
    - or
    - ENOVIA System and Data Administrator Configuration (RVR)
  - Configuration including V4I:
    - CATIA Designer & Advanced Machinist 2 Configuration (AM2)

- CATIA Mold & Die Machinist 2 Configuration (MO2)
- CATIA Prismatic Machinist 2 Configuration (PM2)
- CATIA Preparation Mold & Die Machinist 2 Configuration (RM2)
- CATIA Preparation Prismatic Machinist 2 Configuration (RP2)
- CATIA Tolerance Analysis of Deformable Assembly 3 Configuration (TA3)
- CATIA Composites Design 3 Configuration (CD3)
- CATIA Aerospace Sheetmetal Design 3 Configuration (SL3)
- CATIA Automotive Body in White Design 3 Configuration (AB3)
- l or
- CATIA Business Process Knowledge Definition 3 Configuration (KD3)

# Licensed Program Materials Availability

 Restricted materials - No. This licensed program is available without source licensed program materials. It is available in object code only.

# **Supplemental Terms**

# Type/Duration of Program Services (also refered to as "Support Services")

You will find all necessary information including processes, on Dassault Systemes web site :

http://www.3ds.com/terms/support-policies

# License Management:

All BPAs implement LUM licensing mechanism (v4.6.8). The following licensing principles apply:

- Each BPA will require a license. Licenses for BPA are acquired and released for the total product. Different products within one configuration will need different licenses.
- BPA products will require a license, in addition to one for the prerequisite configuration and any prerequisite product, if applicable.

In all cases, licenses are acquired at the beginning of the process and are released at its termination.

Two license types are implemented:

- Nodelocked Licenses:
  - A nodelocked license allows the use of a BPA on the particular machine for which the license was created for as long as the license remains valid.

#### Concurrent Licenses:

 A concurrent license is a network license that can be temporarily granted to run the licensed BPA on a client. When the BPA is running, that license remains unavailable to other users of the product. When the product stops running the license is returned to the server, where it becomes available to other users. Concurrent licenses allow as many users to run a licensed BPA simultaneously as there are valid licenses for the BPA available from the network license servers in your licensing environment.

# Licensed Program Materials Availability

 Restricted materials - No. This licensed program is available without source licensed program materials. It is available in object code only.

A Business Process Accelerators (BPA) configuration is defined as a bundling of BPA products, some or all of which may be available on an individual basis. When BPA products are purchased in a configuration, those BPA products can be used only by a single user at a given time.

# **Designated Machine Identification**

No

# **Test Period**

No

# **Use-Based Charges/Usage Restrictions**

Charges for this program are based on the number of users logged on at any time. The total number of users logged on may not exceed the number for which you have been authorized. If the total number exceeds your authorization, you must notify Dassault Systemes and obtain additional authorizations.

# **Softcopy Publications**

The program that Dassault Systemes licenses may include licensed publications in displayable or source form. Except as provided in this section, the terms and conditions of the license agreement with Dassault Systemes apply to these publications and to any copies that are made from them.

The licensed publications may be used in displayable or source form on all machines designated for this program. The licensed publications may also be copied and used on other machines in support of authorized use of this program.

To support authorized use of the Program, printed copies of the displayable or source material may be made if the copyright notice and any other legend of ownership is reproduced on each copy or partial copy

# Warranty

This program is warranted as specified in the Dassault Systemes license .

#### Footnotes:

#### Trademarks

Company, products and services names may be trademarks or services mark of related companies.

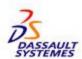

References in this publication to Dassault Systemes products, programs, or services do not imply that Dassault Systemes intends to make these available in all countries in which Dassault Systemes operates.

Any other documentation with respect to this licensed program, including any documentation referenced herein, is provided for reference purposes only and does not extend or modify these specifications.

March 2010